# **Distribution EOLE - Tâche #34298**

Scénario # 34243 (Terminé (Sprint)): Traitement express MEN (23-25)

# **EOP ne fonctionne plus sur AmonEcole**

14/06/2022 14:55 - Joël Cuissinat

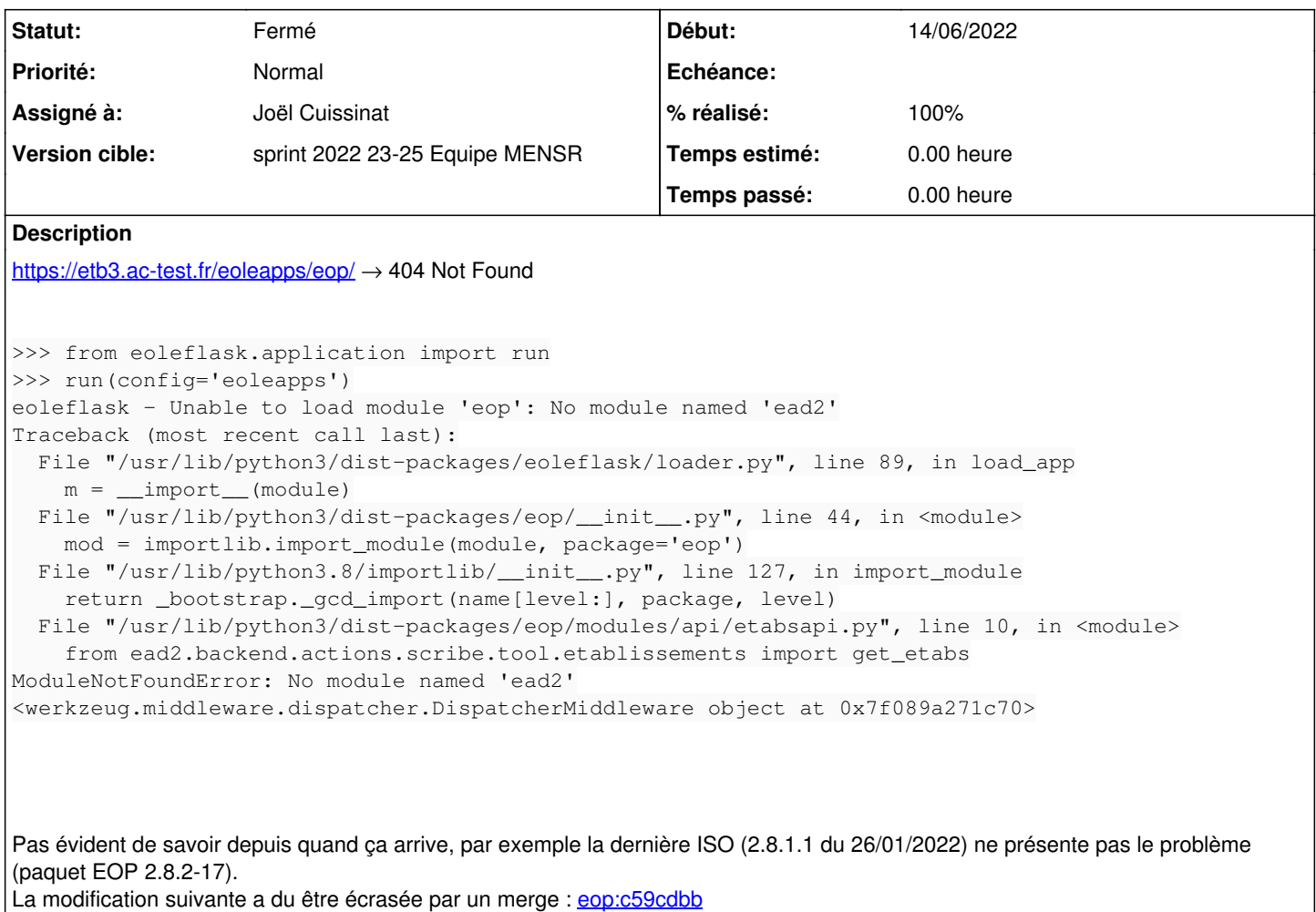

# **Révisions associées**

**Révision e0643dd7 - 14/06/2022 15:04 - Joël Cuissinat**

import `get\_etabs` from new `scribe.eoleldap` implementation

Ref: #34298

#### **Historique**

## **#1 - 14/06/2022 14:58 - Joël Cuissinat**

*- Statut changé de Nouveau à En cours*

## **#2 - 14/06/2022 14:58 - Joël Cuissinat**

*- Assigné à mis à Joël Cuissinat*

#### **#3 - 14/06/2022 14:59 - Joël Cuissinat**

Il faut corriger l'import sur EOLE ≥ 2.8.1

### **#4 - 14/06/2022 15:03 - Joël Cuissinat**

NB : merge trouvé :

```
eop$ git show df5c3490497116891b3f857d42987340aefac87d src/eop/modules/api/etabsapi.py
commit df5c3490497116891b3f857d42987340aefac87d
Merge: f4133bb 92c4410
Author: Matthieu Lamalle <mlamalle@cadoles.com>
Date:   Thu Feb 17 09:57:39 2022 +0100
    Merge branch '2.8.0/master' into 2.8.1/master
diff --cc src/eop/modules/api/etabsapi.py
index b760205,2201a2c..00608cf
--- a/src/eop/modules/api/etabsapi.py
+++ b/src/eop/modules/api/etabsapi.py
@@@ -4,8 -4,11 +4,10 @@@ from xmlrpc.client import ServerProx
   from flask.views import MethodView
   from eop.modules.api import membersapi, ldapusersapi
   from eoleauthlib.authclient import login_required
- from scribe.eoleldap import Ldap, get_etabs
- 
+ from eop import utils
+ import sys
+ sys.path.append('/usr/share')
+ from ead2.backend.actions.scribe.tool.etablissements import get_etabs
 -
  etabsapi = Blueprint('etabsapi', __name__, url_prefix='/api/etabs/')
  class EtabsAPI(MethodView):
```
### **#5 - 15/06/2022 12:37 - Joël Cuissinat**

- *Statut changé de En cours à Résolu*
- *% réalisé changé de 0 à 100*

### **#6 - 30/06/2022 17:05 - Joël Cuissinat**

- *Statut changé de Résolu à Fermé*
- *Restant à faire (heures) mis à 0.0*

<https://etb3.ac-test.fr/eoleapps/eop/index>: OK